## **Ensino de Computação Básica com o uso da Internet para os Cursos de Engenharia de Computação e Ciência da Computação**

por

**Luiz Alberto Vieira Dias**

**Luiz Alberto Rebelo Correia**

**Alberto Dennys de Aguiar**

**Faculdade de Ciência da Computação – FCC Universidade do Vale do Paraíba – UNIVAP São Jose dos Campos, SP, Brazil [vdias@univap.br](mailto:vdias@univap.br)**

#### **RESUMO**

O ensino de Computação Básica, para os alunos ingressantes no primeiro ano do Curso Superior em Ciência da Computação e Engenharia de Computação é problemático, devido a que boa parte dos alunos já detém algum conhecimento técnico em computação e, por outro lado, outros desconhecem este assunto. Ao ministrar a disciplina o professor invariavelmente erra: se ele avança rapidamente os alunos com poucos conhecimentos prévios não acompanham a disciplina, ao passo que os demais alunos sentem tédio e vice-versa. Em 2003 a UNIVAP (Universidade do Vale do Paraíba) criou um grupo de preparação de ensino via internet. Este grupo selecionou a plataforma de ensino à distância TELEDUC, de domínio público, e desenvolvida pela Universidade Estadual de Campinas, UNICAMP, Brasil. Uma das preocupações foi a de fazer muitos capítulos, cada um com no máximo 5 (cinco) páginas. Após cada capítulo os estudantes têm que fazer um teste na internet. Os capítulos são constituídos, por enquanto, apenas por textos, hipertextos e figuras. Recursos mais elaborados como sons, animações, filmes e mesmo hipervídeos, serão incorporados no futuro. Os resultados preliminares são bastante animadores. A abordagem foi completamente diferente da abordagem de uma disciplina convencional presencial. Foi feito um esforço para evitar o erro de transcrever livros e apostilas para a internet sem reformular seu conteúdo.

### **ABSTRACT**

The teaching of Computer Basics for first year college students on Computer Sciences and Computer Engineering poses some problems, for some of the students already know part or most of the subject while others do not. The instructor always fails, for if he/she goes too fast some of the students complain. If he/she explains slowly, in detail, the other group complains. In 2003 a distance learning group was created at UNIVAP (Paraíba Valley University). This group selected the TELEDUC platform, a public domain software developed by the State University of Campinas (Campinas, SP, Brazil). In order to prepare interesting material, it was decided to produce a lot of small chapters (five pages maximum) instead of few chapters with a lot of material in each. After studying each chapter the student is required to do a test on the internet. For the moment the chapters are constituted of text, figures and hypertext. Later, more elaborated resources will be available, such as sounds, animations, movies, and even hypervideo. Preliminary results are encouraging. It was decided that the material should be completely different from standard classroom books and manuals. An effort was made to avoid the common error of just copying books and manuals to the net, without changing accordingly its contents.

#### **Introdução**

O ensino da disciplina de Computação Básica, para os alunos ingressantes do primeiro ano do Curso Superior em Ciência da Computação e Engenharia de Computação, sempre foi problemático em nossa universidade. A razão da existência destes problemas é atribuída ao fato de que uma boa parte dos alunos já ingressam na universidade com conhecimentos razoáveis em informática (computação), enquanto outros praticamente desconhecem este assunto. Ao ministrar a disciplina o professor invariavelmente erra: se ele avança rapidamente os alunos com poucos conhecimentos prévios não acompanham a disciplina, ao passo que se ele avança mais lentamente os alunos com conhecimentos prévios (nem sempre satisfatórios) ficam insatisfeitos, pois julgam que são obrigados a "perder" tempo com assuntos já conhecidos, na ótica deles. Em 2003 a UNIVAP (Universidade do Vale do Paraíba) criou um grupo de Ensino à Distância, para a preparação de disciplinas para serem lecionadas via internet. Este grupo selecionou a plataforma de ensino à distância TELEDUC, de domínio público, e desenvolvida pela Universidade Estadual de Campinas, UNICAMP, Brasil [1].

#### **Abordagem do ensino à distância**

Uma das preocupações foi a de não simplesmente passar apostilas (ou livros) para a internet. A disciplina tinha que ser completamente reformulada para ser agradável e ao mesmo tempo passar conteúdo denso e completo aos estudantes. Obviamente esta decisão teve com conseqüência a demora em implementar disciplinas para o ensino à distância. Preferiu-se esta abordagem, pois lançar prematuramente uma disciplina via internet, sem estar agradável e sem erros, iria comprometer todo o esforço.

Outra preocupação foi a de dividir a matéria da disciplina em muitos capítulos, cada um com no máximo 5 (cinco) páginas, em vez de poucos capítulos com muitas páginas. Esta abordagem causa menor ansiedade ao aluno, pois ele tem que absorver pouco material de cada vez e com isto ganha confiança.

Em relação à avaliação, ela é feita em duas fases: a) duas provas presenciais individuais, com peso maior, em sala de aula, onde o aluno faz uma prova do tipo clássico, com um professor fiscalizando; b) testes após cada capítulo do curso, via internet. O aluno não pode passar para o capítulo seguinte sem responder, com aproveitamento, o teste do capítulo anterior. A feitura dos testes, com aproveitamento satisfatório, é indicador da presença do aluno. Este tipo de avaliação foi estudado de modo a garantir que o aluno em pauta realmente entendeu o assunto abordado e sua identidade seja bem determinada. Como no caso em pauta os alunos são todos da Faculdade, e conhecidos, tem-se uma relativa certeza da identidade dos alunos e eles podem comparecer em data e local determinado para as provas presenciais.

Cada teste tem aproximadamente 40 questões selecionadas pelo computador aleatoriamente dentre da ordem de 600 questões, questões estas preparadas por professor da área e previamente armazenadas em um banco de dados. Os testes são feitos via internet e corrigidos pelo computador e são do tipo certo/errado, ou múltipla escolha. Quando o aluno passa no teste é dada a presença no capítulo e o computador libera a próxima lição.

Os capítulos são constituídos, por enquanto, apenas por textos, hipertextos e figuras. Recursos mais elaborados como sons, animações, filmes e mesmo hipervídeos, serão incorporados no futuro. O grupo já detém a tecnologia de produção de hypervídeos [2], porém sua incorporação nas lições exige máquinas muito rápidas e redes de alta velocidade. A decisão de começar apenas com textos, hipertextos e figuras foi para permitir que alunos ainda sem acesso à internet de alta velocidade em suas casas pudessem acessar a internet sem problemas. É encorajado o acesso a partir de suas casas. Os alunos podem também acessar a internet de alta velocidade a partir dos laboratórios de computação da universidade. Estes laboratórios são colocados à disposição dos alunos que assim o desejarem, em horários determinados. No Brasil embora já exista a internet de alta velocidade, à disposição do público em geral, seu custo é relativamente elevado e alguns alunos ainda não dispõe deste recurso. Por outro lado 100% dos alunos têm computador em casa e 95% acessam a internet a partir de casa [3].

A disciplina é semestral e no meio do semestre há uma avaliação (prova) bimestral, presencial, feita nos laboratórios de computação da universidade, com um professor presente, mas corrigida automaticamente pelo computador, tal como nos testes de final de capítulo. Isto se torna necessário para que os professores tenham a segurança de que o próprio aluno está seguindo a disciplina, sem auxílio de terceiros. Ao final do semestre um segundo teste presencial é aplicado.

#### **Resultados**

Uma das primeiras disciplinas a ser implantada na Faculdade de Ciência da Computação, nos cursos de Engenharia de Computação e Ciência da Computação, foi exatamente Computação Básica, para testar que cada aluno pudesse progredir em seu próprio ritmo e assim aproveitar melhor a disciplina. Os resultados preliminares são bastante animadores, pois há grande entusiasmo por parte dos alunos. As reclamações de ritmo acelerado ou ritmo lento não existem mais.

A Figura 1, abaixo, mostra a página inicial do SED, Sistema de Educação à Distância da UNIVAP. Na Figura 2 se vê algumas das facilidades do TELEDUC, enquanto na Figura 3, é mostrada uma parte do currículo da disciplina Informática (Computação Básica), como exemplo.

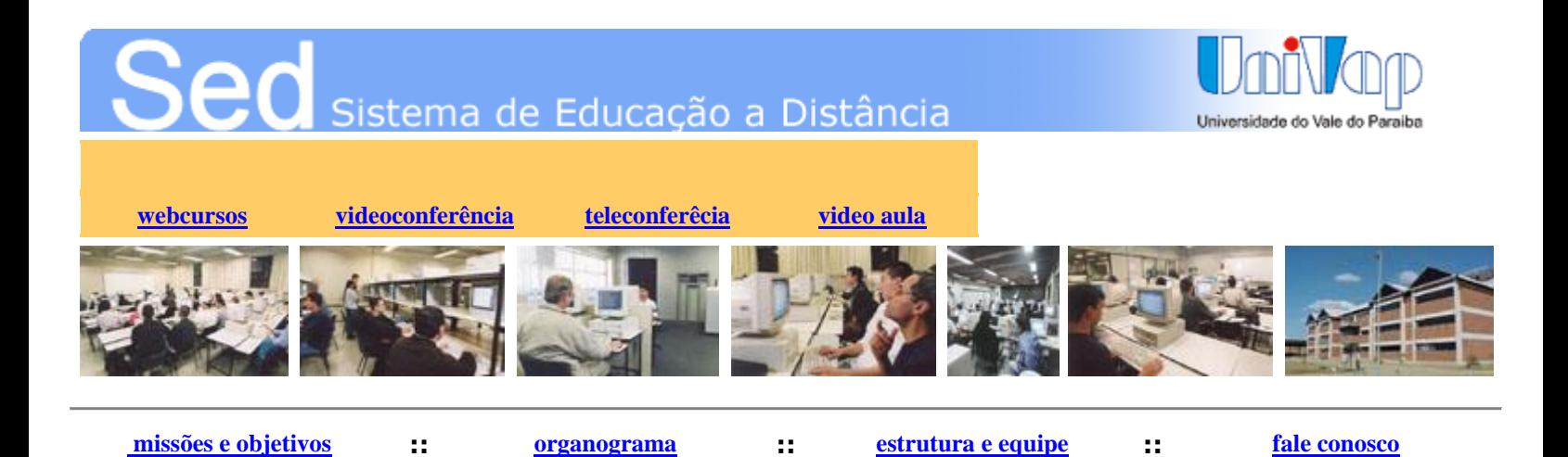

Figura 1 – Página inicial do Sistema de Educação à Distância da UNIVAP

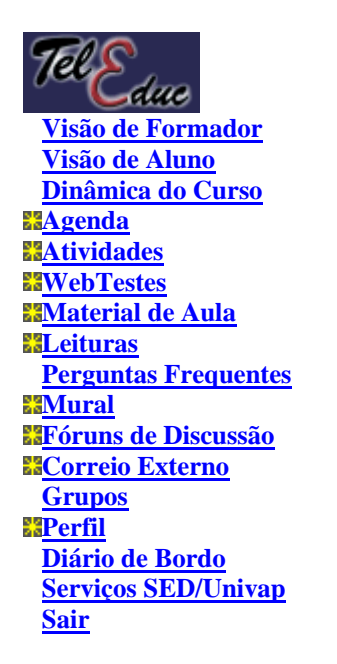

Figura 2 – Algumas Facilidades do TELEDUC

# **Informática (FCC/CC-EC) - U482001**

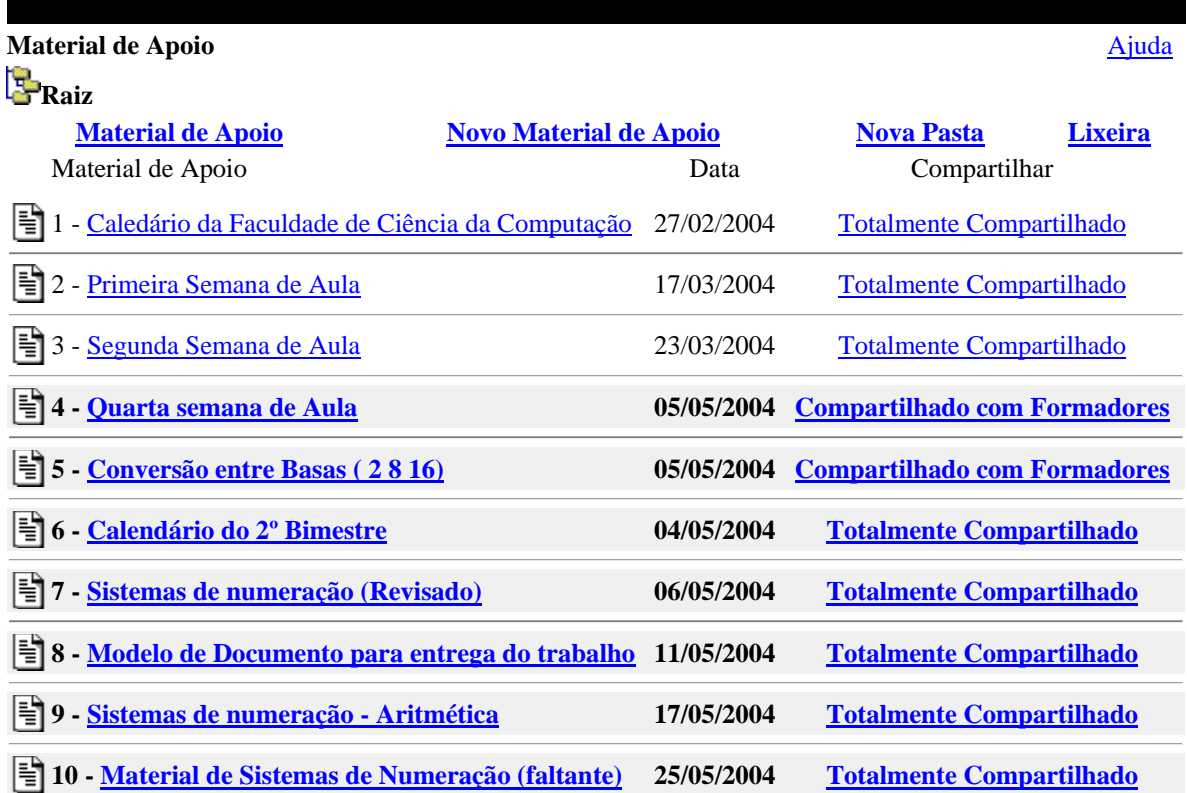

Figura 3 – Acesso às aulas iniciais da disciplina de Informática (Computação Básica) [4]

A disciplina de Computação Básica (Informática) à distância cumpriu o objetivo a que se propunha, ou seja, atender aos alunos do primeiro ano de Engenharia de Computação e Ciência da Computação, de modo que eles aprendessem em seu próprio ritmo. Após uma desconfiança inicial, os alunos receberam a novidade com entusiasmo e as disciplinas à distância estão se desenvolvendo bem.

Os autores atribuem este entusiasmo à qualidade do material inserido e à divisão da disciplina em muitos capítulos pequenos, o que evita o cansaço do aluno. Isto vem corroborar o que se esperava de uma disciplina via internet. Sabe-se que a abordagem tem que ser completamente diferente da abordagem de uma disciplina convencional presencial. Um dos maiores erros, que ainda ocorre freqüentemente, é tentar transcrever

livros e apostilas para a internet sem reformular seu conteúdo. As disciplinas ficam extremamente cansativas e isso leva um grande número de alunos a desistirem.

## **Referências Bibliográficas**

[1] <teleduc.nied.unicamp.br> acessado em 20/mai/2004.

[2] Dias, L. A. V; DIAS, A. C. "Use of Hypervideo for Teaching C/C++". Actas Del Virtual Educa 2003, Miami, junho, 2003.

[3] Pesquisa interna na FCC/UNIVAP, março de 2004.